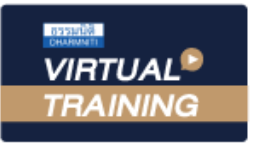

้บริษัท ฝึกอบรมและสัมมนาธรรมนิติ จำกัด

**สงวนลิขสิทธิ์ 21/8007/3Z**

จัดอบรมหลักสูตรออนไลน์ <mark>ผ่าน ดา</mark> **ZOOM**  **CPD/CPA นับชั่วโมงไม่เป็นทางการได้**

**\*เงื่อนไขตามที่สภาวิชาชีพบัญชีกำหนด**

# **Tax Mapping เทคนิคการจัดทำ...แผนที่ภาษีอากร เพื่อลดข้อผิดพลาดทางภาษี**

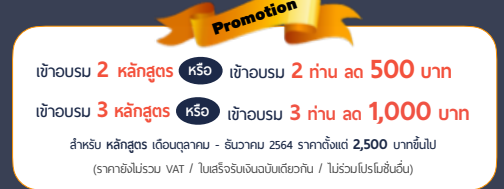

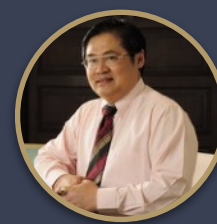

### **อาจารย์สุเทพ พงษ์พิทักษ์**

**บรรยายโดย...**

วิทยากรผู้เชี่ยวชาญกฎหมายภาษีอากร อดีตสรรพากรภาค 4 กรมสรรพากร

### **กำหนดการสัมมนา วันศุกร์ที่**

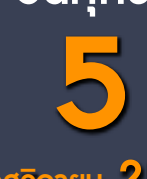

**พฤศจิกายน 2564** (เวลา 09.00 - 16.30 น.)

> **SCAN QR CODE จองสัมมนาออนไลน์**

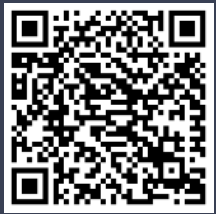

#### หัวข้อสัมมนา

- **1. ความสำคัญของการจัดทำ Tax Mapping (แผนที่ภาษีอากร)**
- **2. ข้อดีของการทำ Tax Mapping และความเชื่อมโยงทุกภาษี**
- **3. ประเด็นเกี่ยวกับภาษีอากรที่ต้องจัดทำ Tax Mapping** 
	- **-** ประเด็นด้านรายได้
	- ประเด็นด้านรายจ่าย
	- ประเด็นด้านทรัพย์สิน และ หนี้สิน
	- ประเด็นหน้าที่ทางภาษีอากร
- **4. ประเภทของภาษีอากรที่ต้องจัดทำ Tax Mapping ในแต่ละประเด็น**
	- ภาษีเงินได้นิติบุคคล
	- ภาษีเงินได้หัก ณ ที่จ่าย
	- ภาษีมูลค่าเพิ่ม
	- ภาษีธุรกิจเฉพาะ
	- อากรแสตมป์
	- อนุสัญญาภาษีซ้อน
	- ภาษีอากรประเภทอื่นที่เกี่ยวข้อง
- **5. ความเหมือนและแตกต่างของรายได้และรายจ่ายทางบัญชีกับรายได้และรายจ่ายทางภาษีอากร**
	- รายการที่บัญชีรับรู้รายได้-รายจ่ายตรงกับหลักเกณฑ์ทางภาษี
	- รายการที่บัญชีรับรู้รายได้-รายจ่าย แต่ทางภาษีอากรไม่รับรู้
	- รายการที่บัญชีไม่รับรู้รายได้-รายจ่าย แต่ทางภาษีอากรรับรู้
- **6. การทำ Tax Mapping สำหรับหน้าที่ของผู้เสียภาษีและการยกเว้นภาษี**
	- การจดทะเบียน และการจัดทำเอกสารหลักฐาน
	- การคำนวณภาษีอากร และการยกเว้น
	- การเสียภาษีอากร
	- การขอคืนภาษีอากร
	- การให้ความร่วมมือแก่ทางราชการ
- **7. สอนการทำ Tax Mapping ประเด็นทางภาษีอากรทั้งระบบ**
	- การนำทรัพย์สินไปบริจาคประเด็นทางด้านภาษีที่เกี่ยวข้อง
	- การให้กู้ยืมทั้งส่วนที่ให้กับพนักงานและบริษัทในเครือ
	- รายจ่ายค่ารับรอง
	- การคิดค่าเสื่อมของทรัพย์สิน
	- รายการที่สามารถลงรายจ่ายทางภาษีได้เพิ่มขึ้น
	- รายจ่ายต้องห้ามทางภาษี
	- นำสินค้าไปใช้เนื่องจากกิจกรรมส่งเสริมการขาย
	- นำสินค้ามาใช้ในกิจการ
- **8. Tax Mapping กับการวางแผนภาษีอากร**

สมาชิก (Tax, HR) ท่านละ 3,000 + VAT 210 = 3,210 บาท บุคคลทั่วไปท่านละ  $3,500 + \text{VAT } 245 = 3,745 \text{ un}$ **\*รับชำระเงินผ่านระบบ QR CODE หรือโอนเงินผ่านธนาคารเท่านั้น**

อัตราคาสัมมนา

วิตราค่าสัมมนา

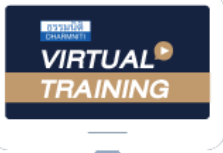

้บริษัท ฝึกอบรมและสัมมนาธรรมนิติ จำกัด

ผูทำบัญชีและผูสอบบัญชี จัดอบรมหลักสูตรออนไลน์ ผ่าน n zoom

สามารถนับชั่วโมงแบบไมเปนทางการได

(เงื่อนไขเปนไปตามที่สภาวิชาชีพฯ กำหนด)

## <u>้งั้นตอนการสมัครและเข้าใช้งาน</u>

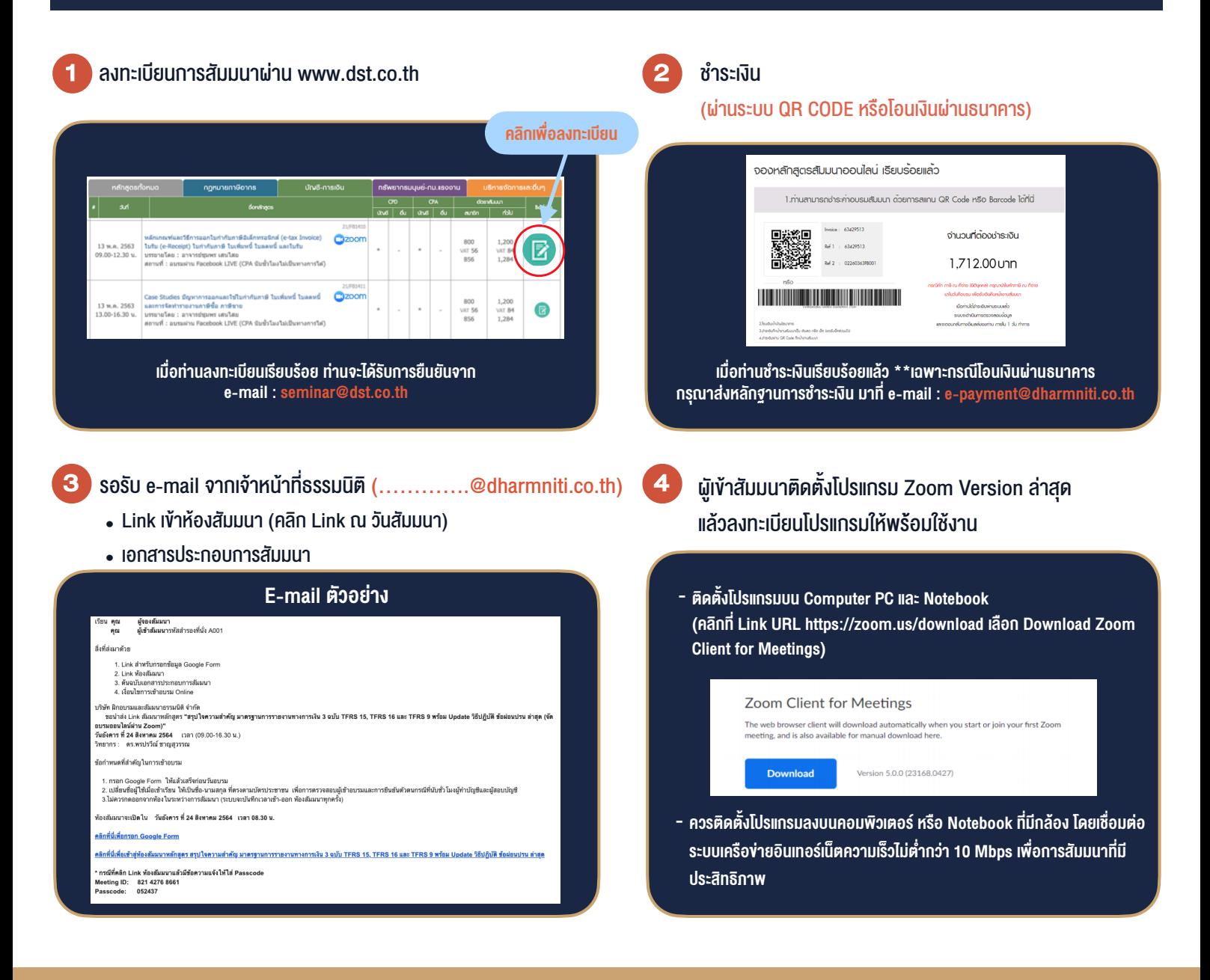

### เงื่อนไขการเขาอบรม

1. กำหนดจำนวนผูเขาสัมมนา 1 ทาน / 1 User

**SCAN QR CODE** 

- 2. ผูเขาสัมมนาตองเขาหองสัมมนากอนเวลาที่ระบุไวอยางนอย 20 นาที
- 3. ผู้เข้าสัมมนาต้องตั้งชื่อบัญชี ZOOM เป็นชื่อ-นามสกลจริง ดวยภาษาไทยใหตรงตามบัตรประชาชน
- 4. ผูเขาสัมมนาสามารถกดปุมยกมือ (Raise Hand) หรือพิมพ์ข้อคำถาม ผ่านทางช่องแชทได้ในระหว่างอบรม
- 5. หนังสือรับรองจะจัดสงใหทาง e-mail ภายใน 1 วันทำการ หลังเสร็จสิ้นการอบรม

- หามบันทึกภาพ วีดีโอแชรหรือนำไปเผยแพร (สงวนลิขสิทธิ์) -

**สำรองที่นั่งออนไลนที่ www.dst.co.th Call center 02-555-0700 กด 1 ,02-587-6860-4**